#### **1ere STMG1 : semaine 9 - H4 : la 1ere guerre mondiale – fiche d'activité 4**

## **Après la guerre, comment reconstruire la paix ?**

*Entrer en guerre est souvent plus rapide que d'en sortir. La 1ere guerre mondiale ne fait pas exception, d'autant qu'elle a été particulièrement brutale, a concerné un grand nombre de pays et a soulevé un nombre considérable de problèmes entre les pays et à l'intérieur des pays. Comment la paix a telle été reconstruite ? Quels problèmes ont été réglés et lesquels ne l'ont pas été ? Voilà ce que vous allez découvrir ici.* 

*Le support de travail est le manuel (Hachette série technologique 2019) p. 118-119* 

*Vous pouvez déposer vos réponses directement dans ce fichier ou travailler sur papier et m'envoyer un scan de vos production (sauf pour l'oral).*

### **1ere partie : établir les faits, dater les événements, identifier les acteurs...**  <u>Perche</u>s

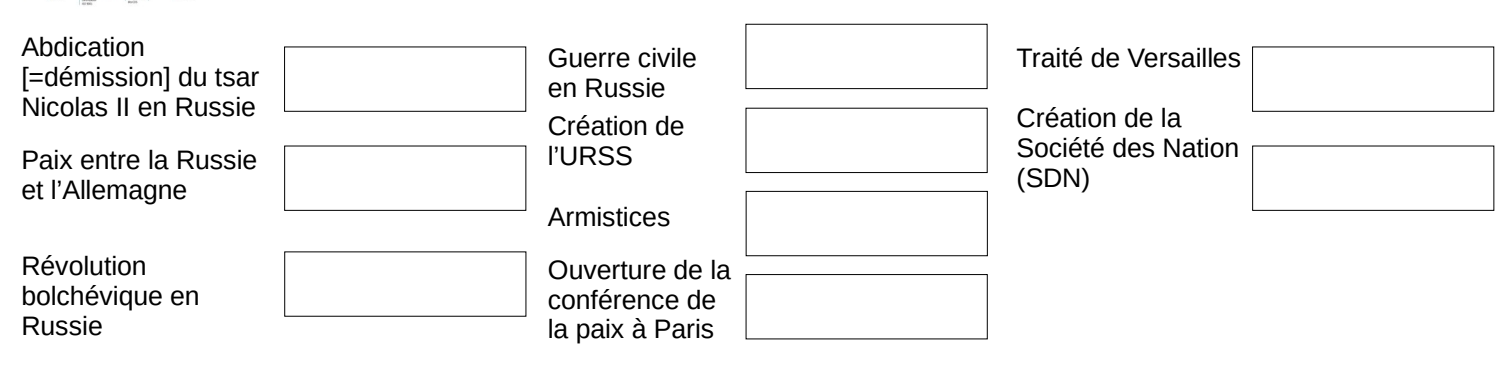

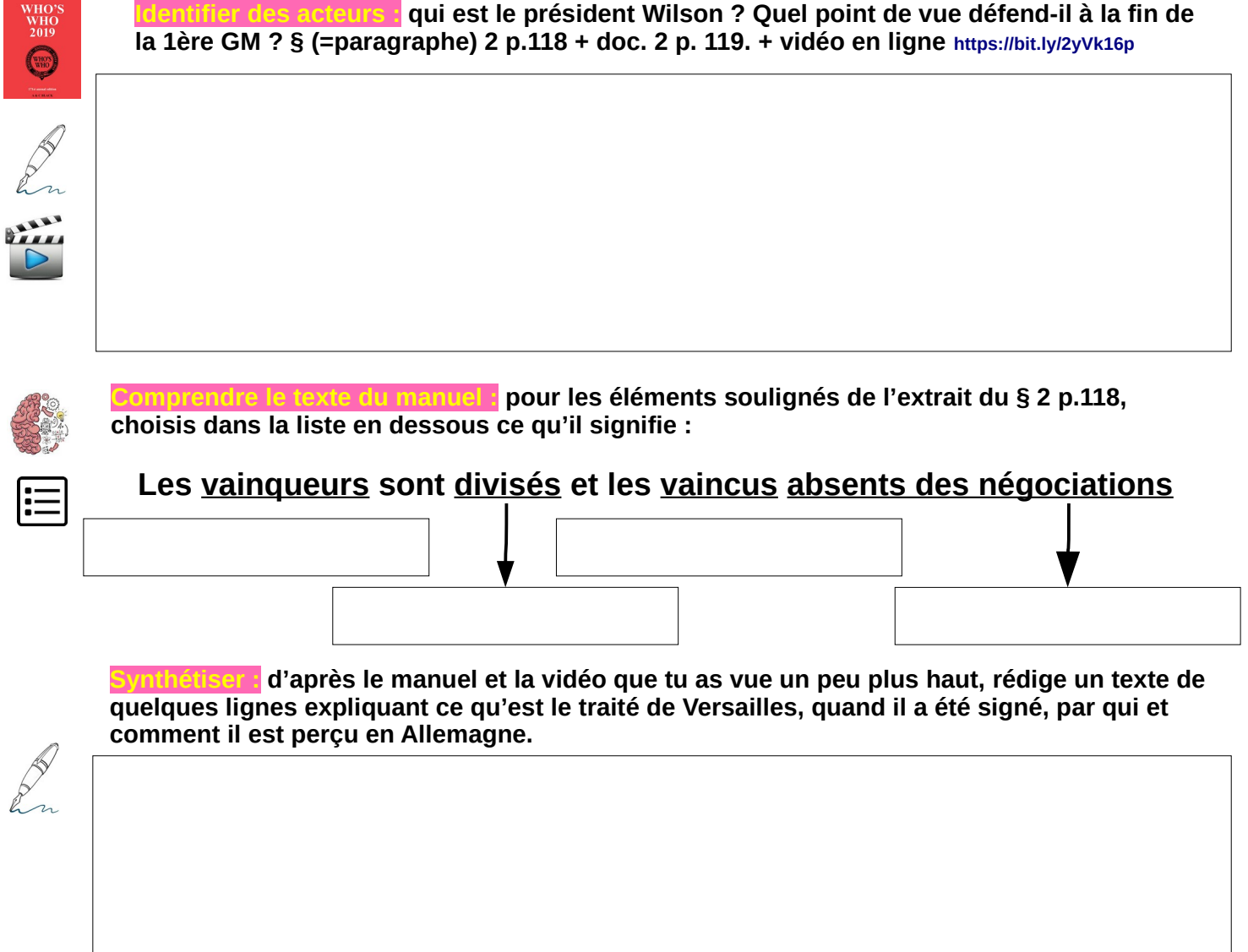

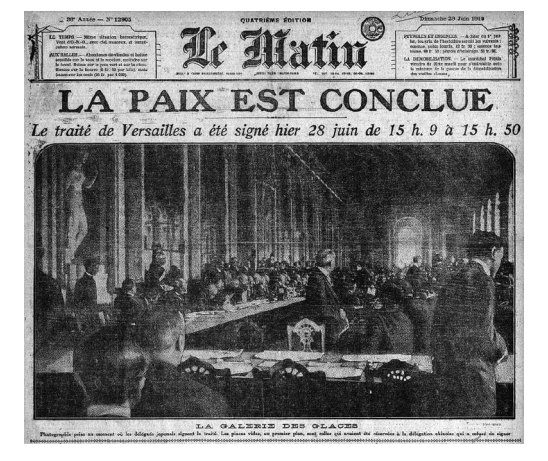

#### **1ere STMG1 : semaine 8 - H4 : la 1ere guerre mondiale 9 mondiale – fiche d'activité 4**

## **2ème partie : comparer deux documents**

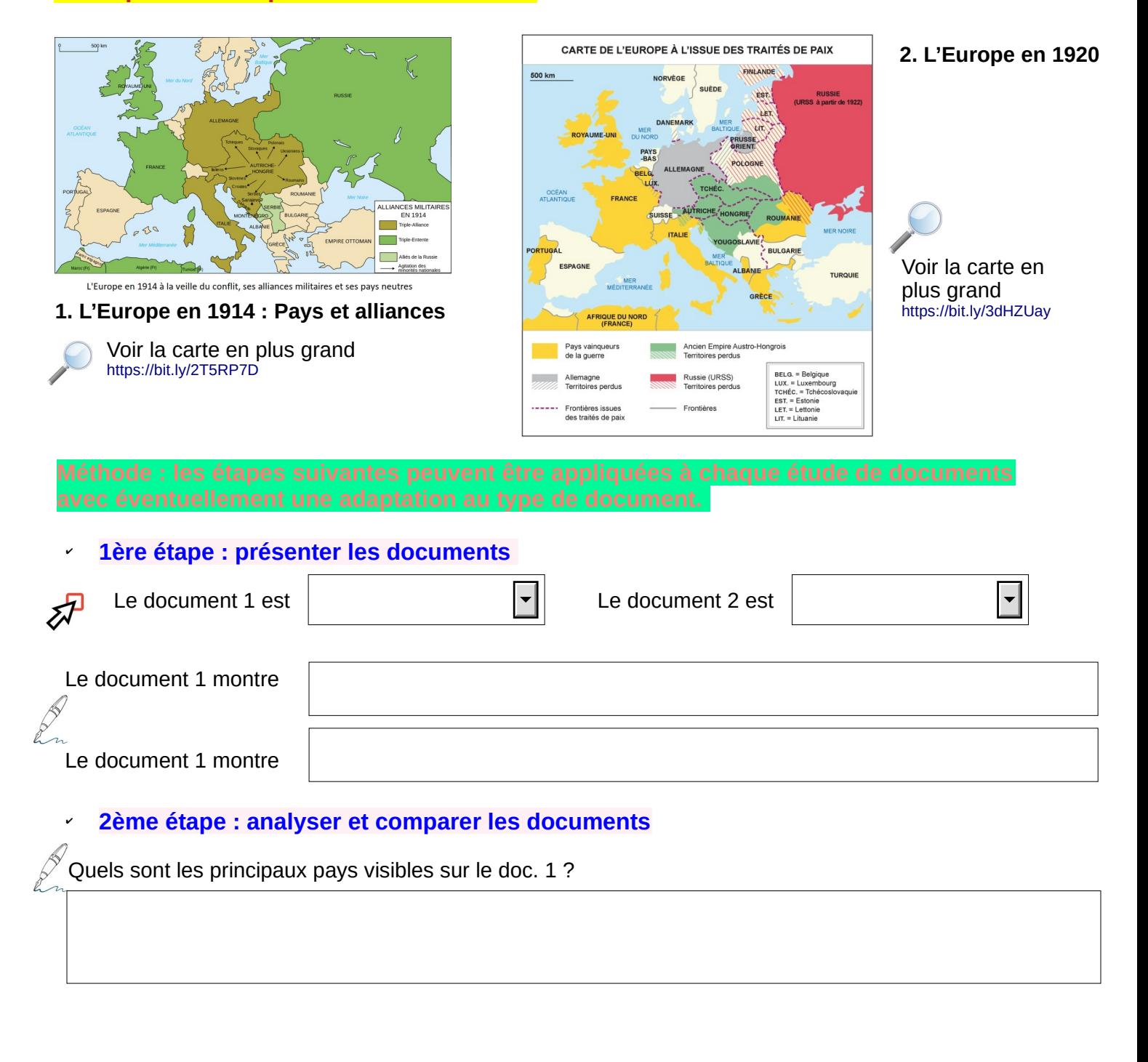

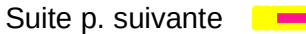

#### 1ere STMG1 : semaine 9 - H4 : la 1ere guerre mondiale – fiche d'activité 4

## En comparant le doc. 2 avec le doc. 1 complète le tableau suivant

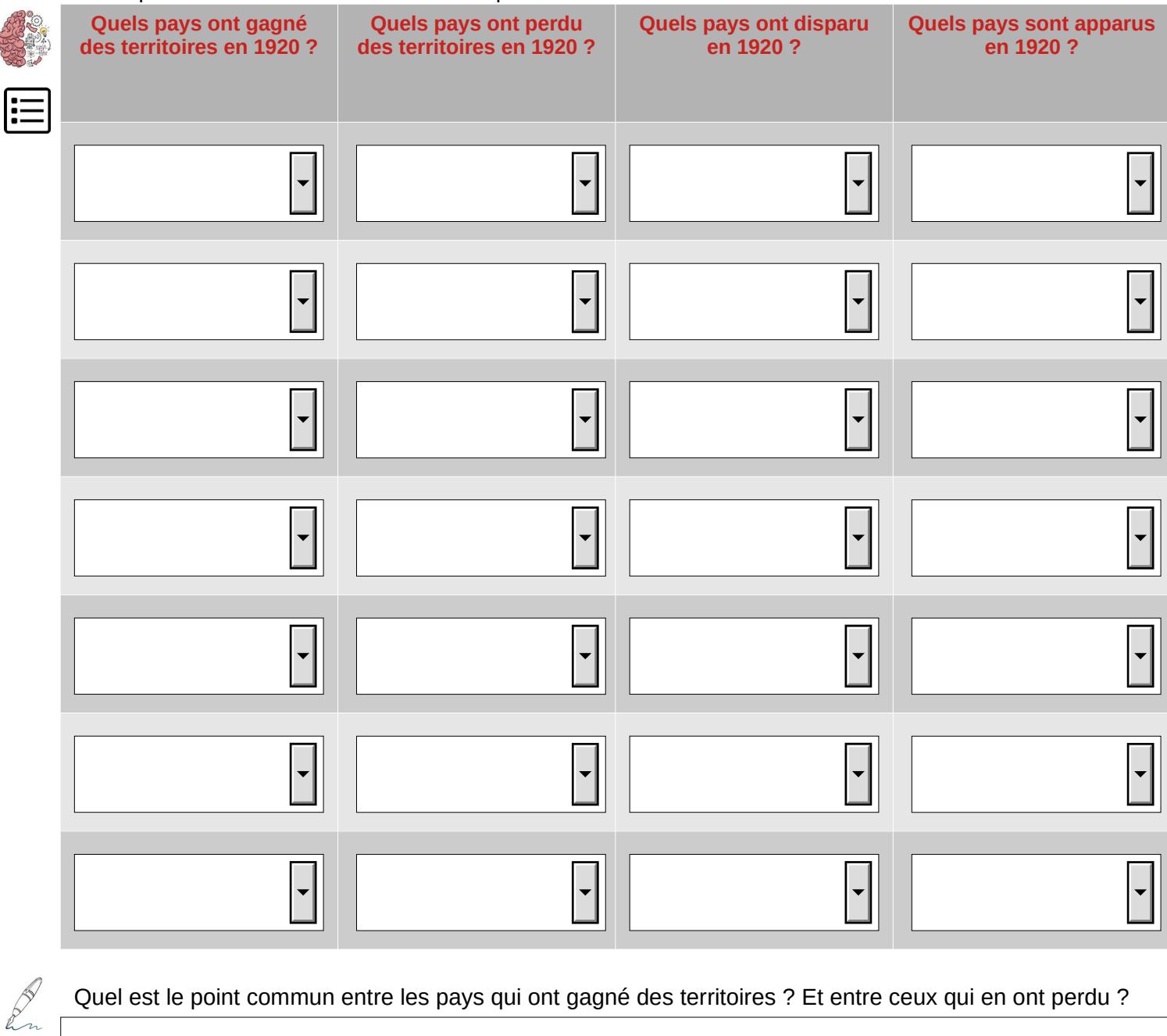

**On 3ème étape : synthétiser.**<br>**IDEX** Au choix rédige un cour

Au choix rédige un court texte ou enregistre un oral de 2 minutes maximum présentant les principales conséquences territoriales des traités qui ont mis fin à la 1ere guerre mondiale.

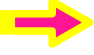

# **AUTOEVALUATION**

Combien de temps as-tu mis à faire cette deuxième partie ?

As-tu suivi toutes les étapes et dans l'ordre proposé ?

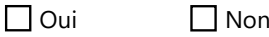

As-tu rencontré des difficultés particulières et si oui lesquelles ?

Pour la 3ème étape (synthèse) as-tu essayé de prendre en compte les remarques et conseils qui t'ont été données par ton professeur au long de l'année ? Peux-tu préciser quelle est la principale difficulté que tu dois surmonter dans ce genre d'exercice ?

D'une manière générale, lorsque tu dois rédiger quels outils utilises-tu couramment ?

dictionnaire pour vérifier l'orthographe des mots

 $\Box$  Un conjugueur (en ligne ou papi

Un manuel de grammaire pour vérifier les règles

 $\Box$  autre (à préciser)

**Sur l'ensemble de ce thème (fiches d'activité 1 à 4)** quelles activités as-tu préférées ? Lesquelles as-tu le moins appréciées ? Pour les deux réponses, précise pourquoi ?